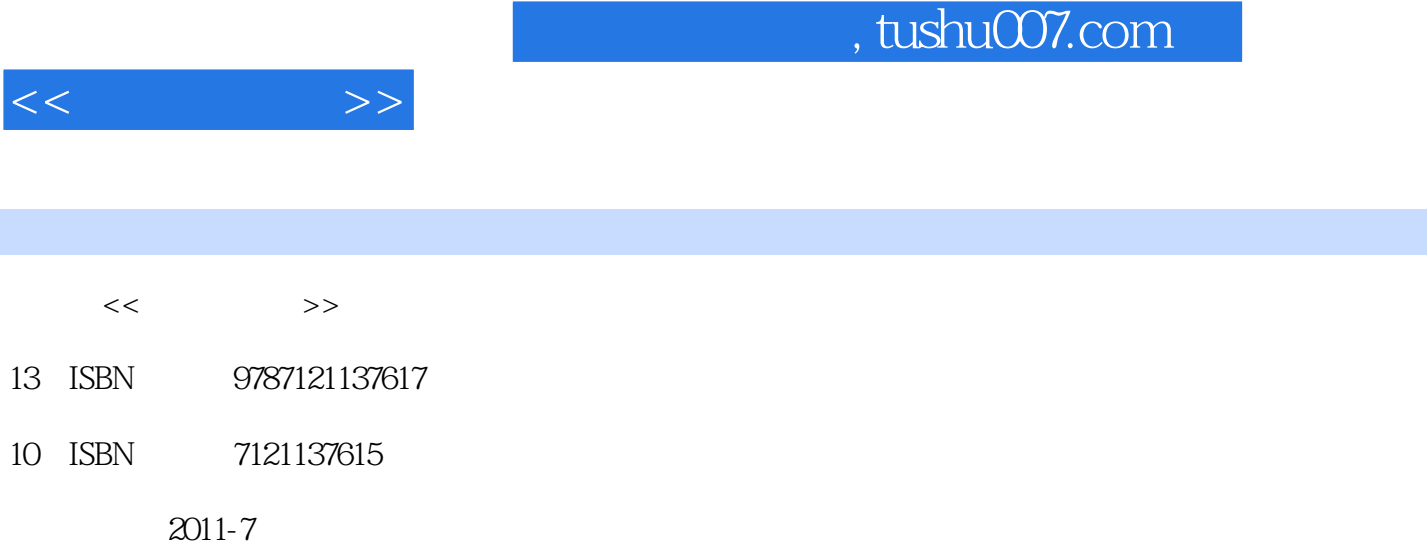

页数:262

PDF

http://www.tushu007.com

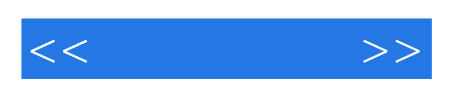

 $14$ 

 $\blacksquare$  . The contraction of  $\blacksquare$  is the contraction of  $\blacksquare$  is the contraction of  $\blacksquare$ 

 $<<$ 

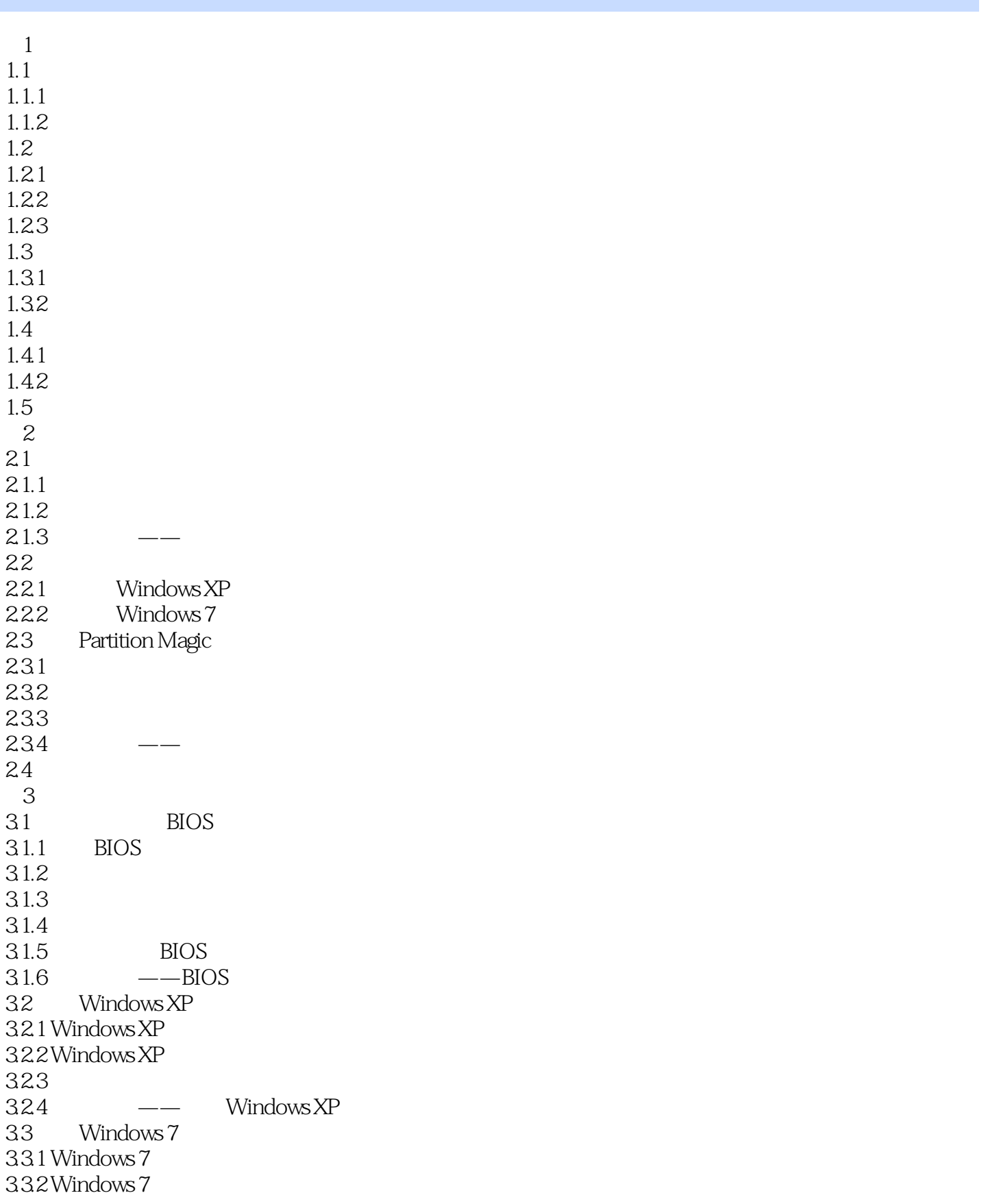

, tushu007.com

 $<<$   $>>$ 

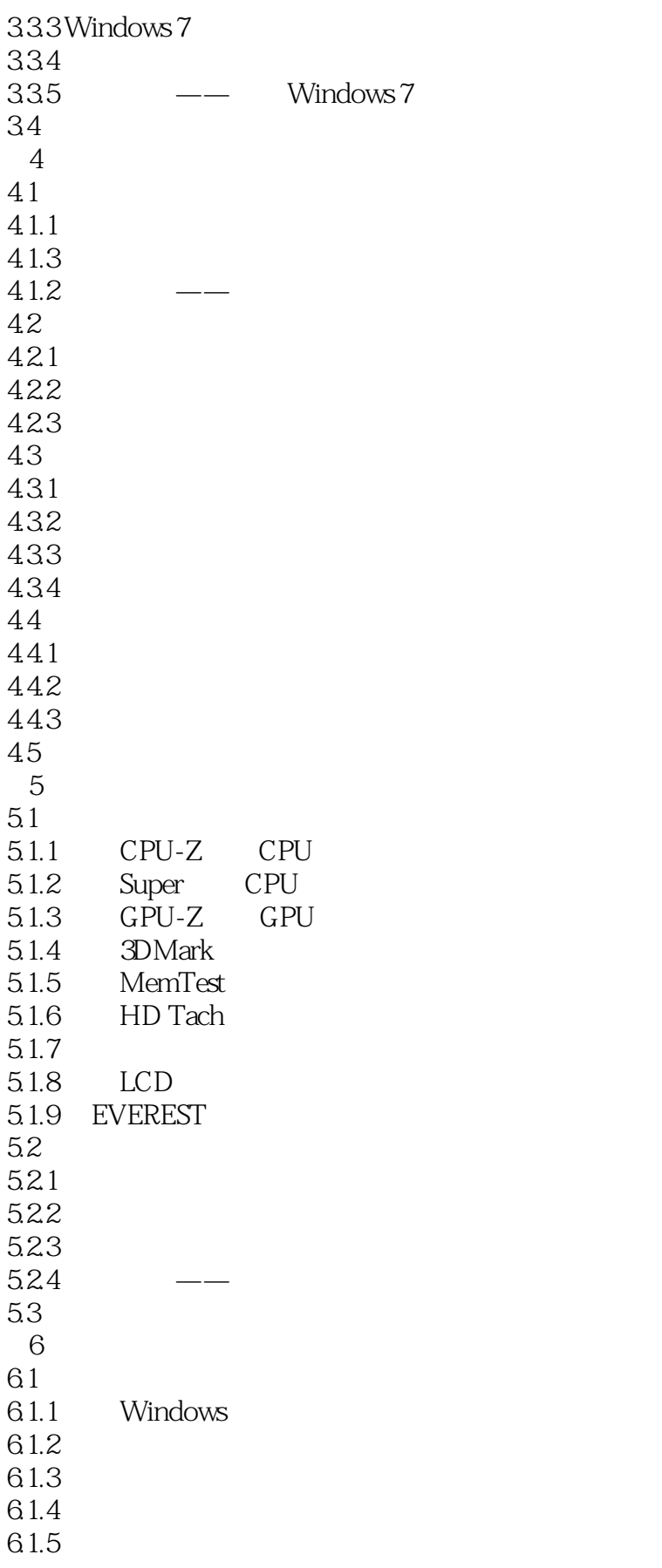

 $,$  tushu007.com

 $<<$   $>>$ 

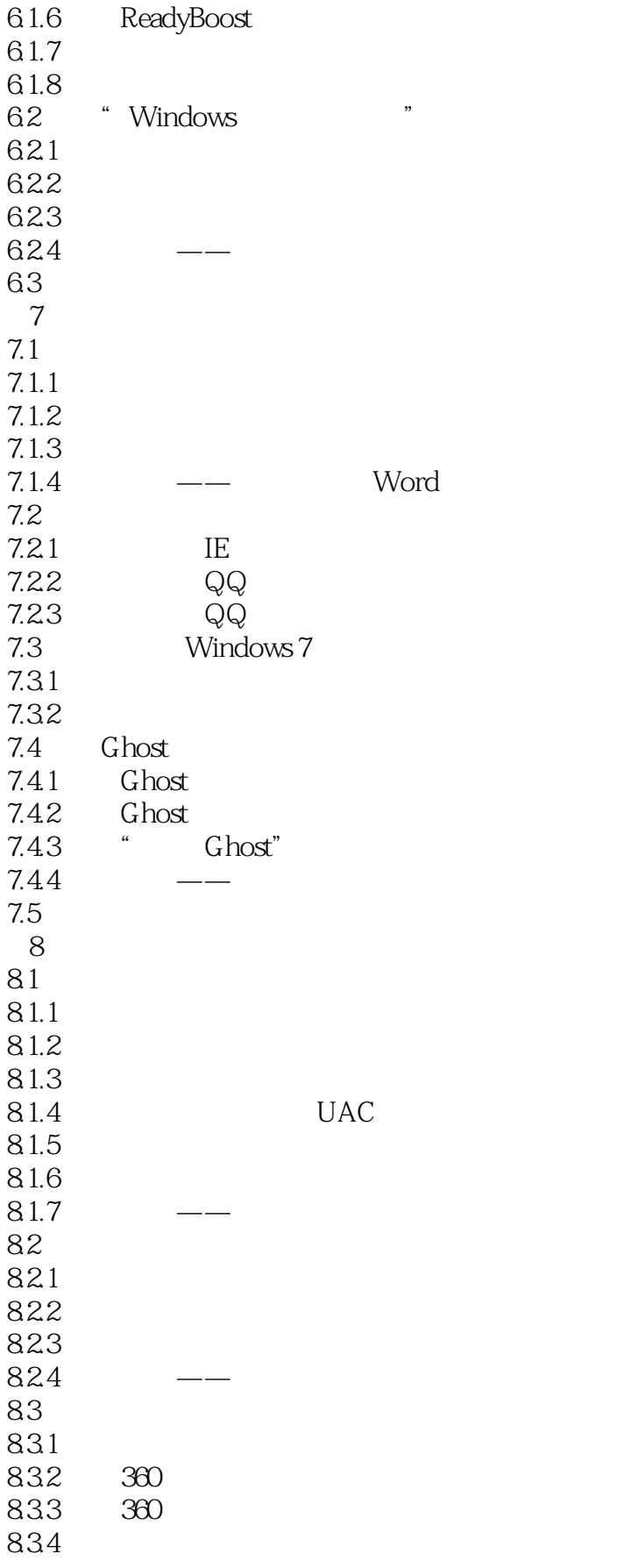

 $,$  tushu007.com

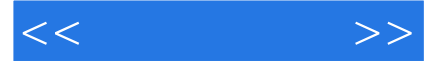

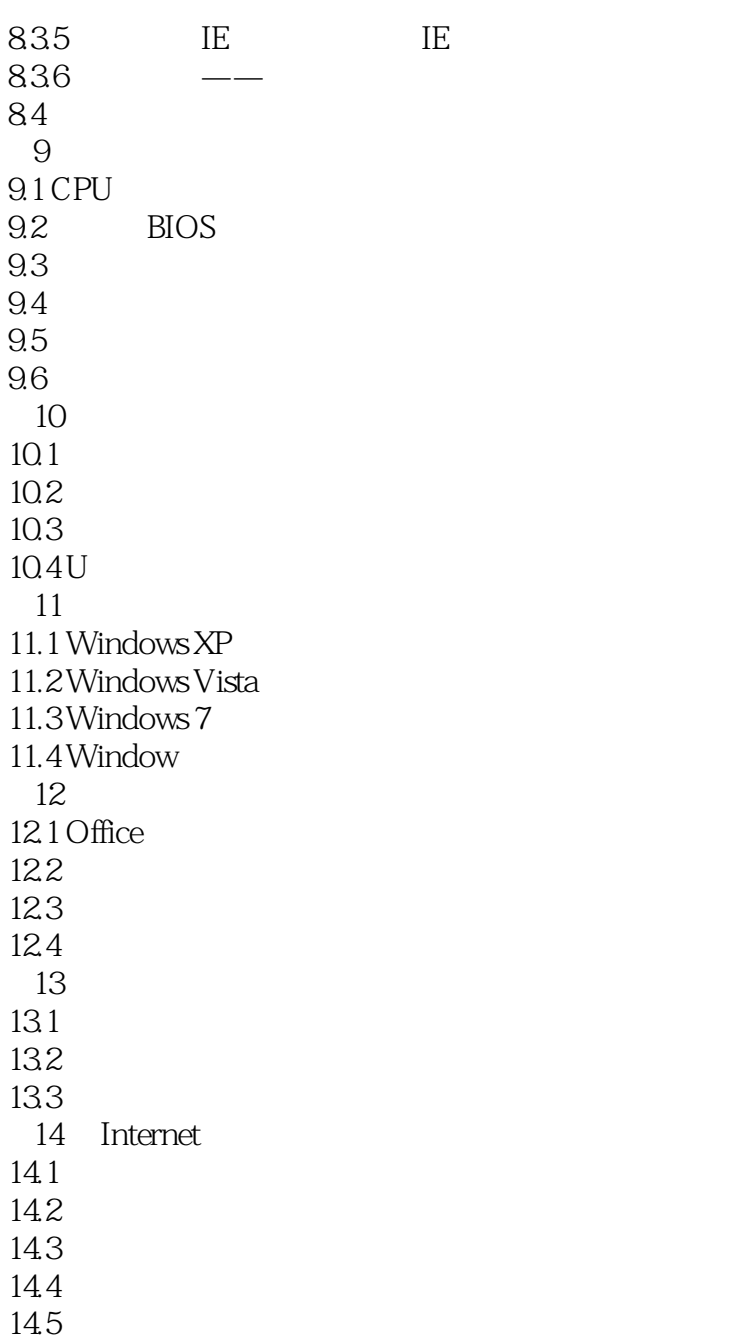

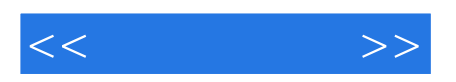

本站所提供下载的PDF图书仅提供预览和简介,请支持正版图书。

更多资源请访问:http://www.tushu007.com